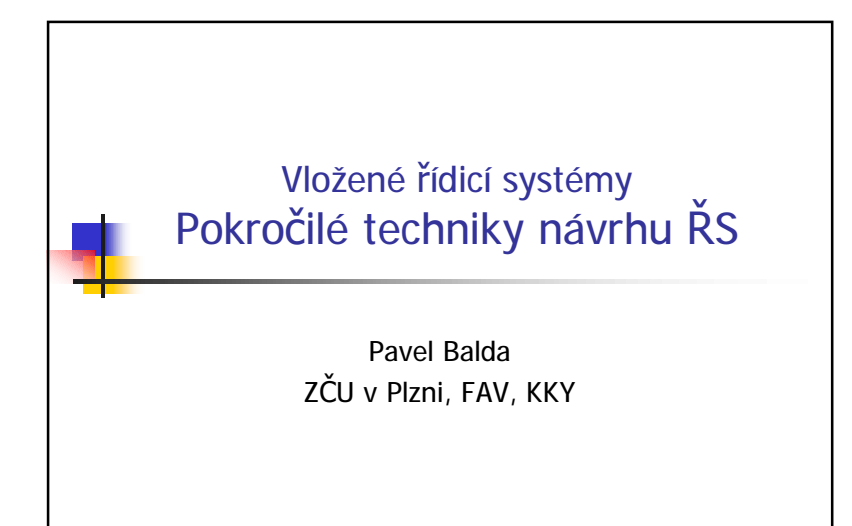

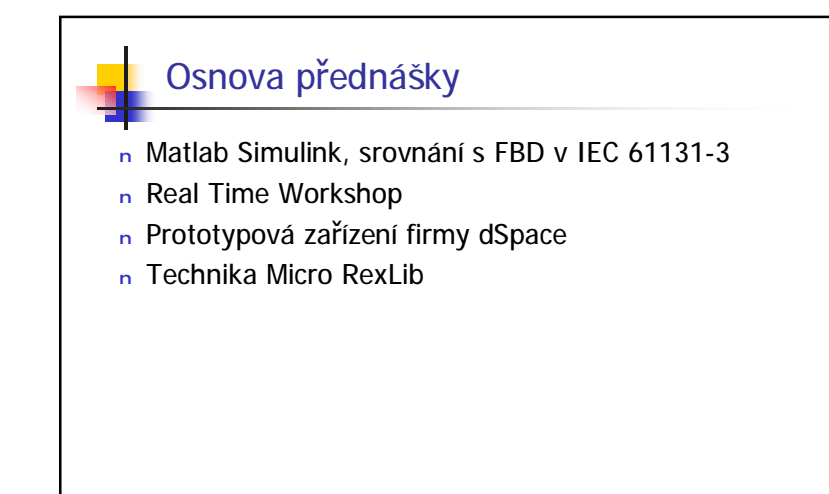

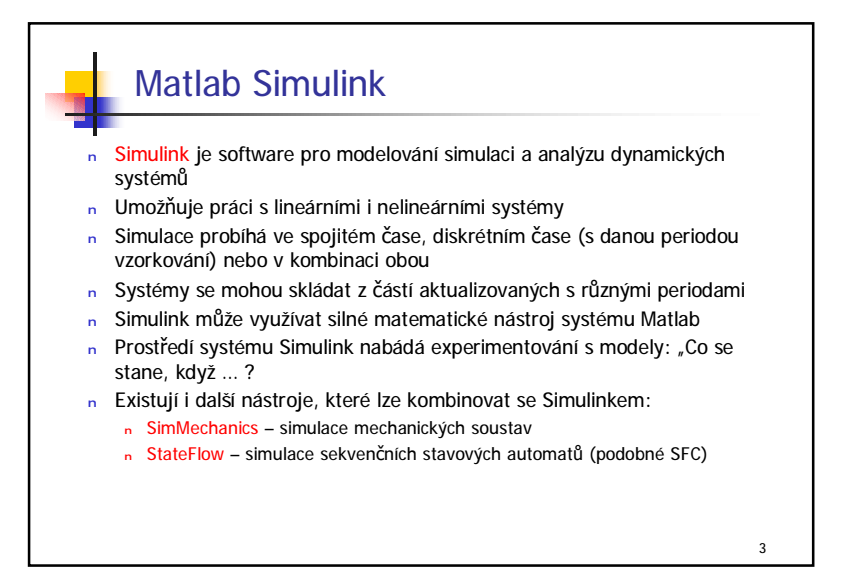

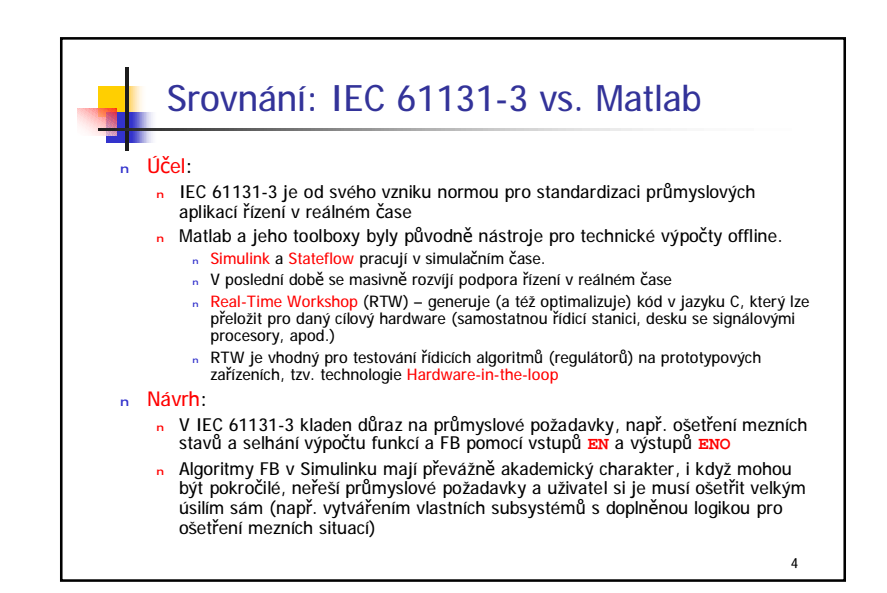

2

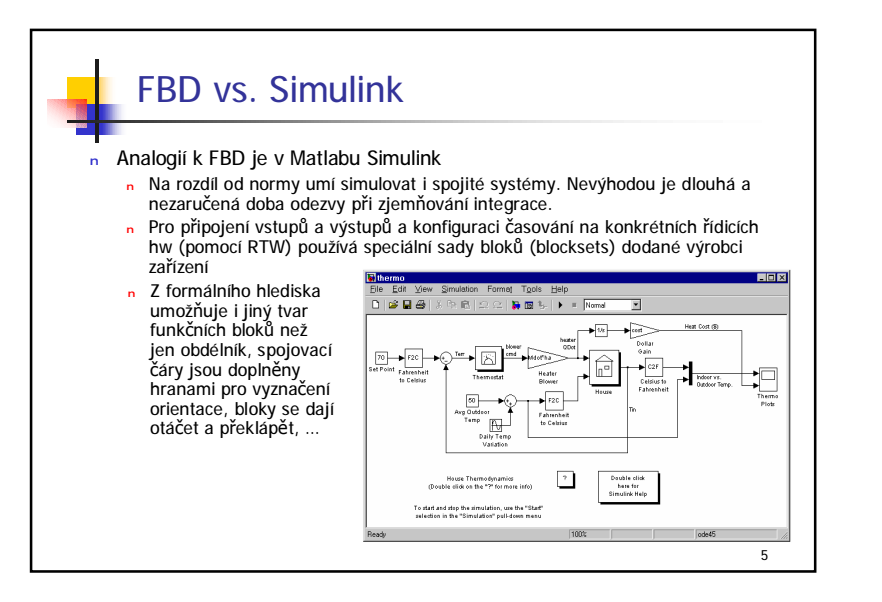

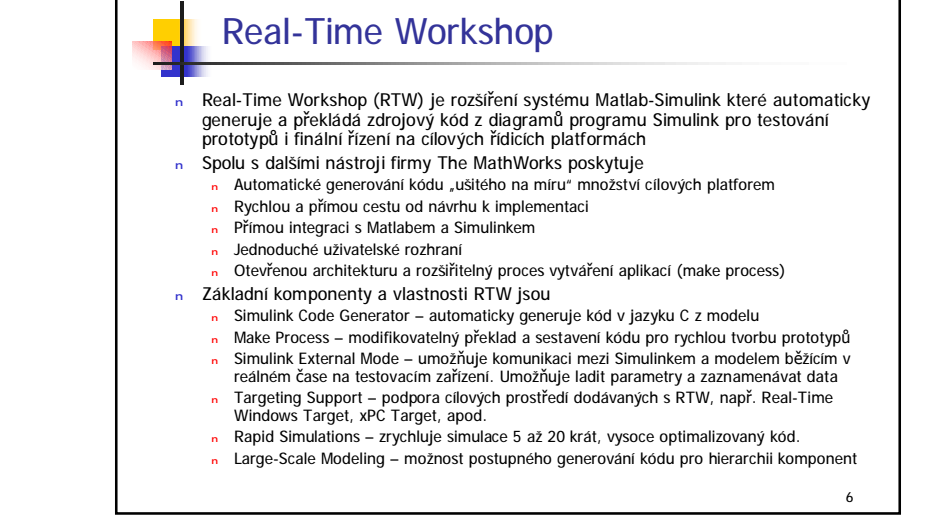

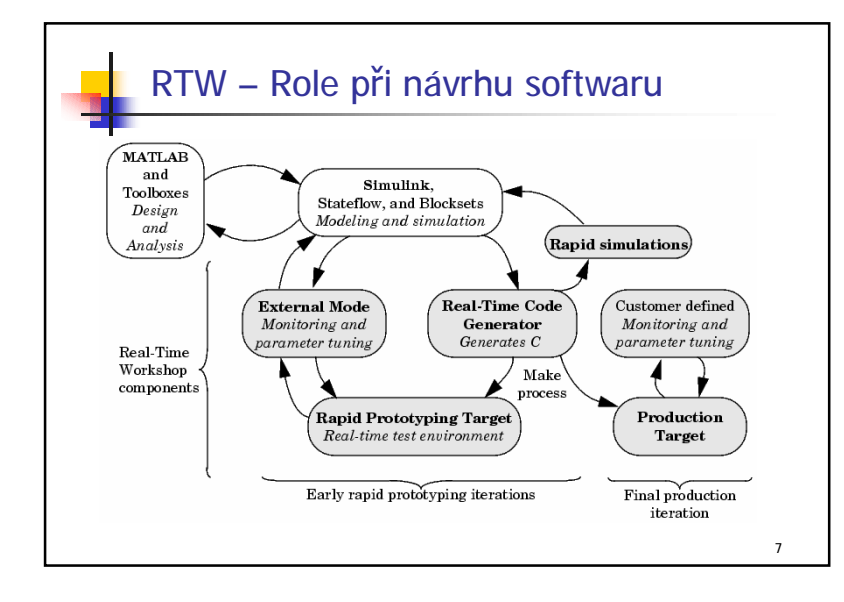

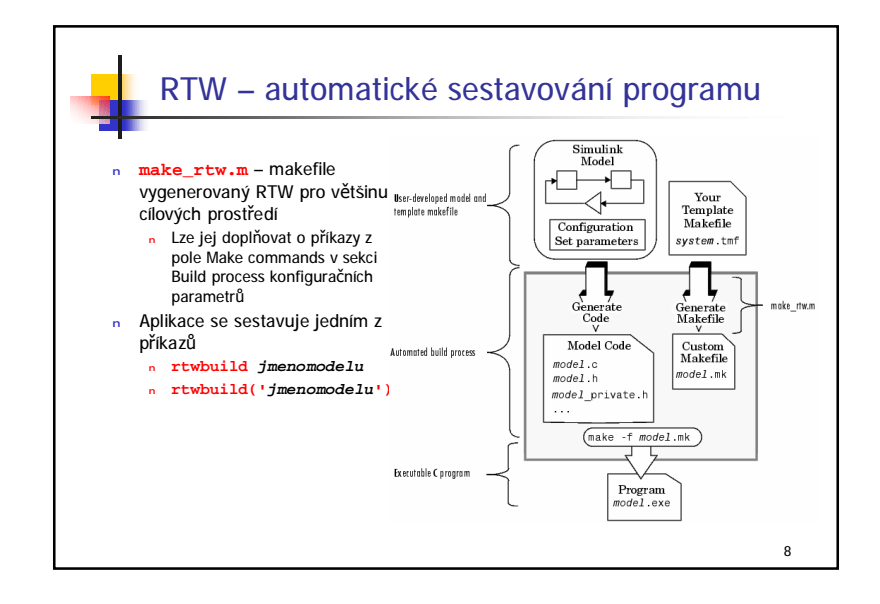

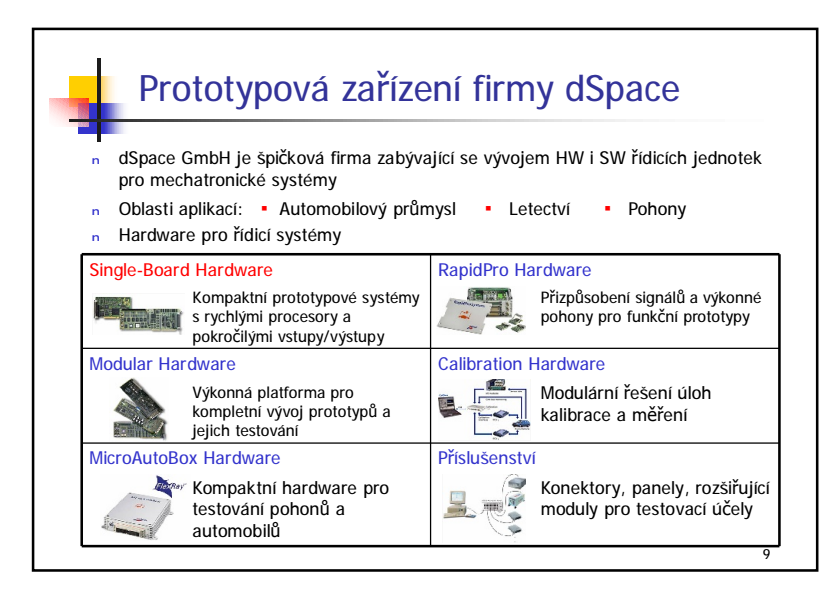

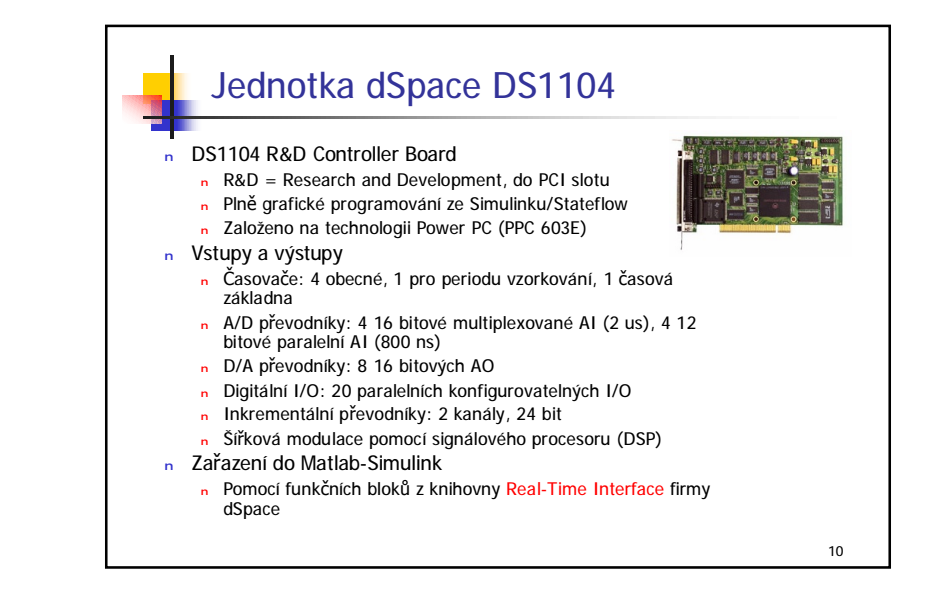

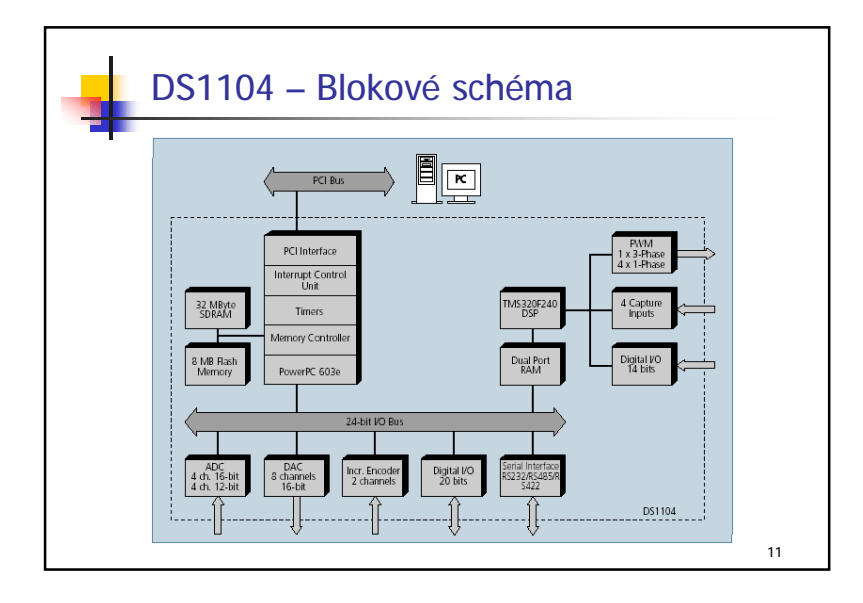

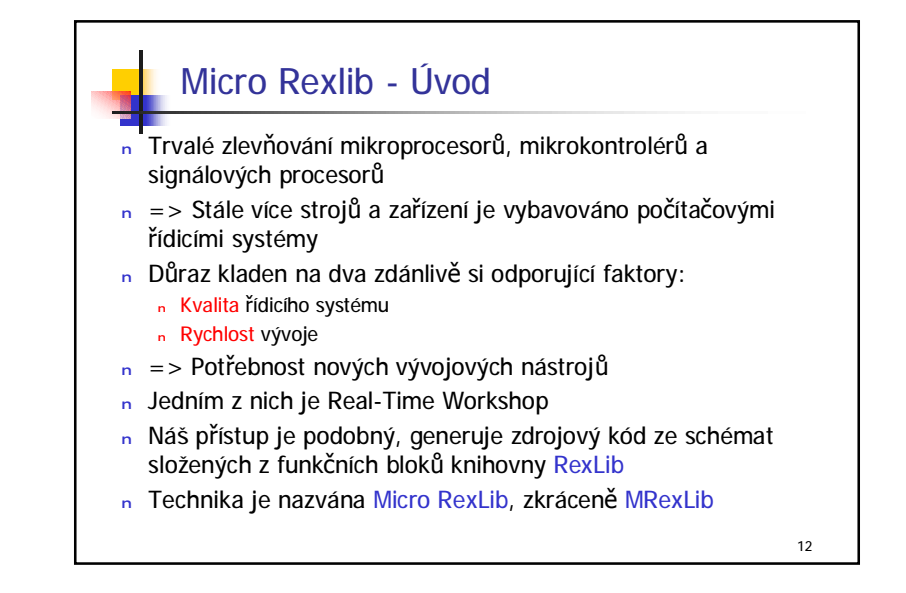

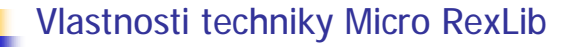

- <sup>n</sup> Grafický návrh řídicích systémů
- <sup>n</sup> Využití funkčních bloků z knihovny RexLib
- <sup>n</sup> Kompatibilita se simulačním systémem Matlab-Simulink
- <sup>n</sup> Automatická konverze navržených algoritmů do zdrojového kódu jazyka C
- <sup>n</sup> Překlad algoritmů v rámci programového vybavení cílového zařízení

13

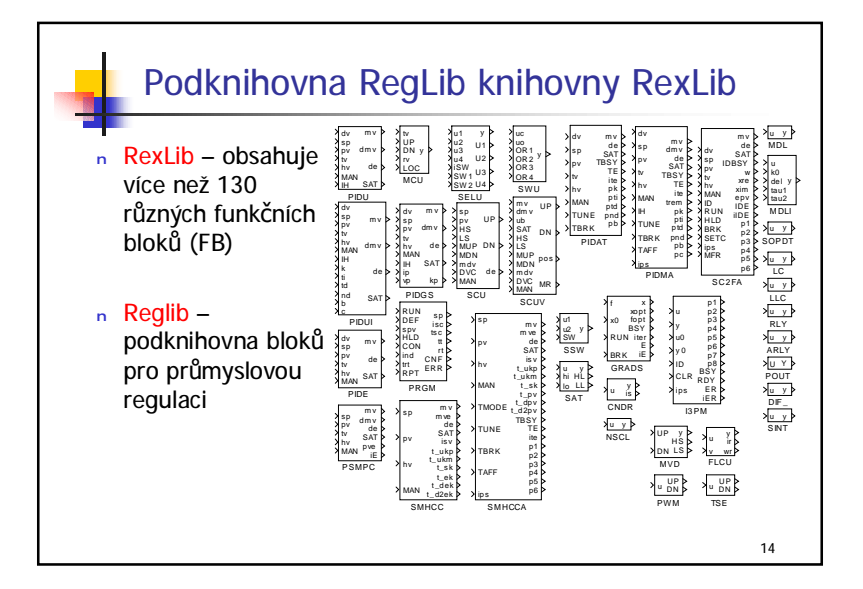

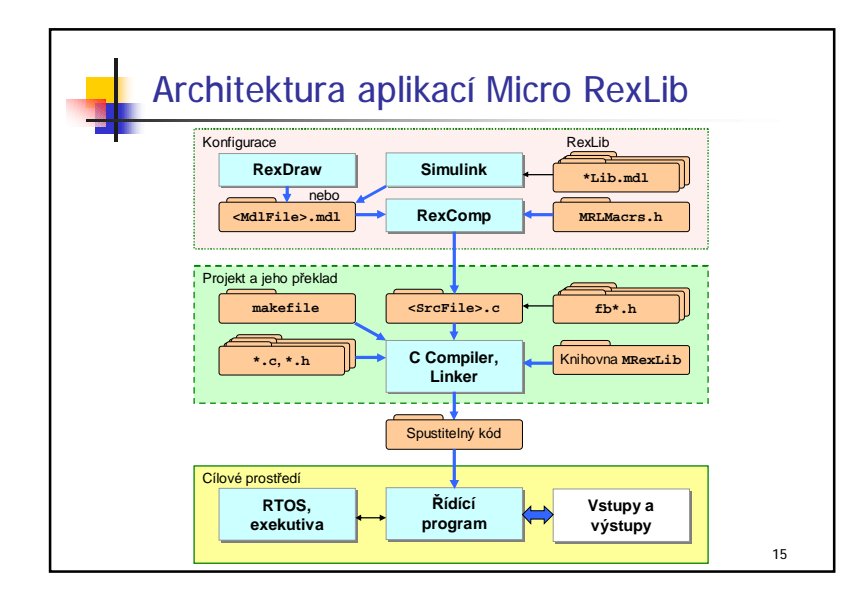

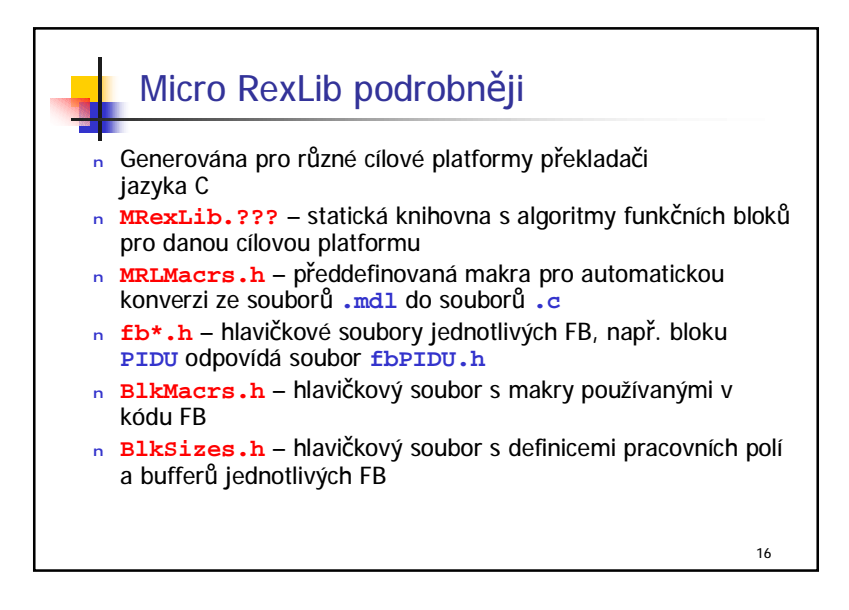

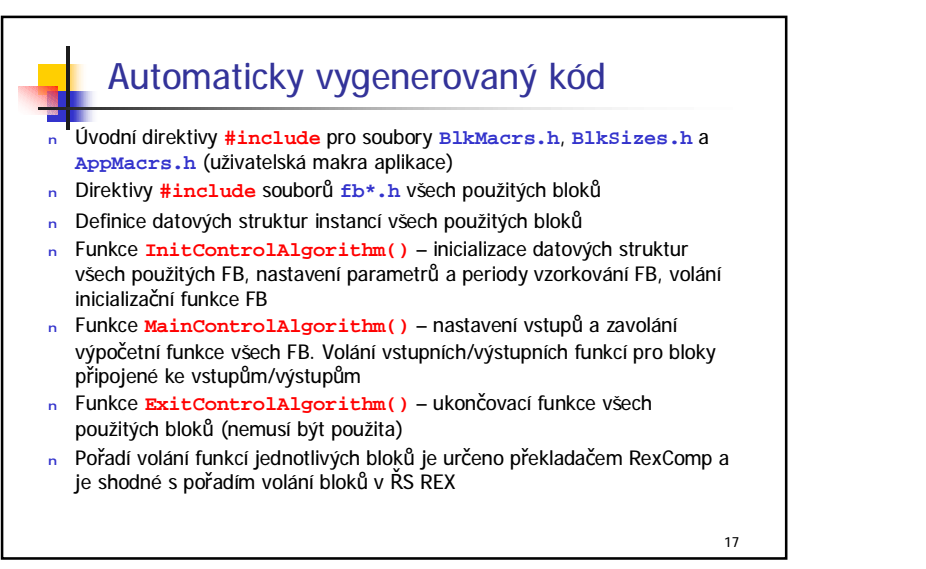

## Příklad použití knihovny MRexLib

 $n$  Řízení teploty systému s topením a chlazením modulem  $iCM4011$  firmy Ingenia

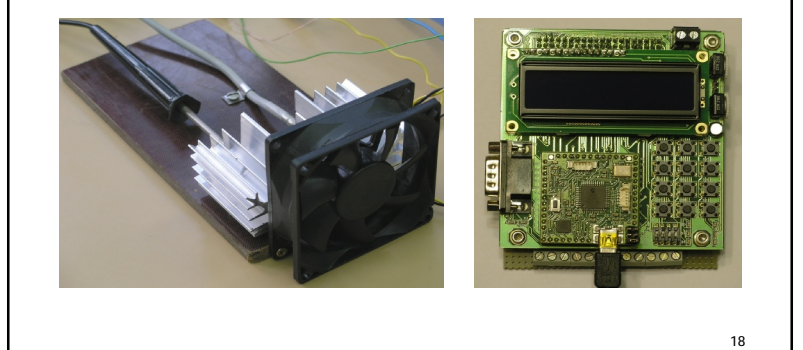

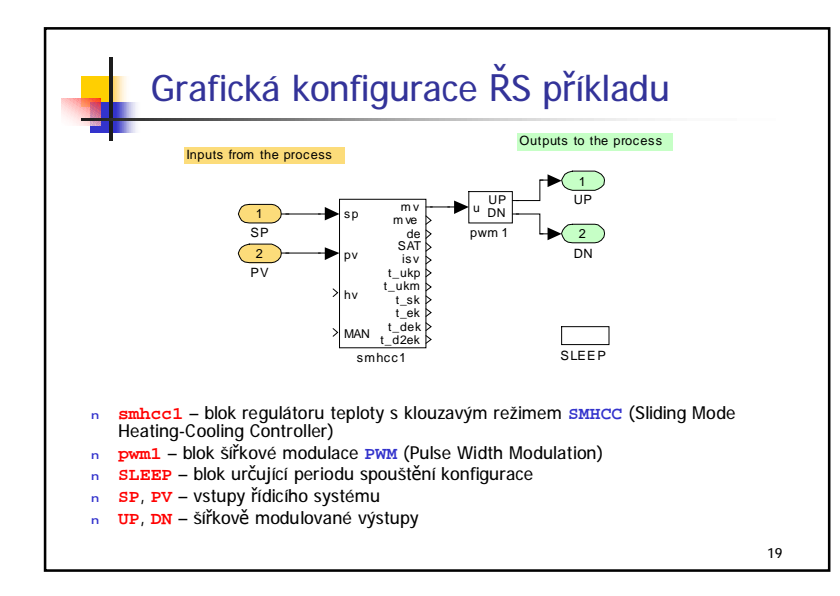

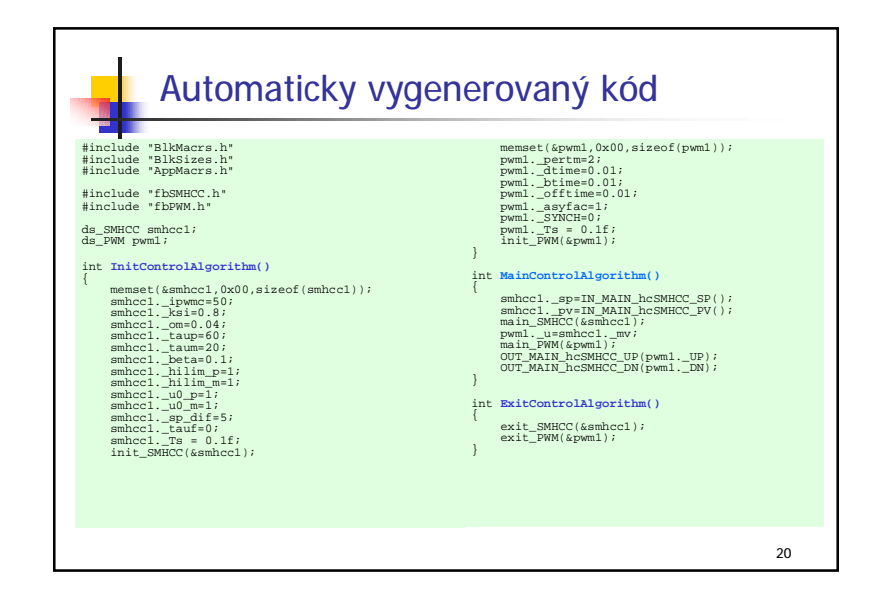

## Ostatní kód projektu

- <sup>n</sup> Časování funkce **MainControlAlgorithm()**
- <sup>n</sup> Obsluha tlačítek na nosné desce, zadávání **SP**
- <sup>n</sup> Čtení regulované teploty **PV** pomocí A/D převodníku z čidla Pt100
- <sup>n</sup> Posílání výstupů **UP** a **DN** na relé ovládající topení a chlazení
- <sup>n</sup> Zobrazení **SP** a **PV** na dvouřádkovém displeji
- <sup>n</sup> Diagnostické výpisy na port USB
- n Celková velikost kódu: 8022 bajtů
- <sup>n</sup> Celková velikost dat: 552 bajtů
- n Přístup je vhodný i pro velmi "malé" platformy

21

## Micro RexLib – Shrnutí

- <sup>n</sup> Nová technika pro efektivní vytváření vložených řídicích systémů:
	- n Grafický návrh algoritmů složených z průmyslově orientovaných FB knihovny RexLib
	- <sup>n</sup> Možnost simulace v prostředí Matlab-Simulink
	- <sup>n</sup> Automatická generace kódu v jazyku C
	- <sup>n</sup> Začlenění algoritmu do projektu SW cílového ŘS